## Raspberry Pi/Pd Patching Circle 2013-02-10 Wrap Up

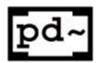

Posted on <u>February 14, 2013</u> by <u>Crash Space</u> You wouldn't necessarily think that a \$35 computer was a good choice for running the audio-focused visual programming language <u>Pure Data</u>, but it turns out to work really well. We got a great demonstration of that on Sunday 2/10 at the Pd Patching Circle.

Miller Puckette, creator of Pd, showed us his PdPi powered guitar effects unit.

Note the clever prototyping enclosure. He tie wraps all the devices to the top and the power supplies (Raspberry Pi and powered USB hub) to the underside, so there's just one power cord. He uses an <a href="Miles Baudio interface"><u>iMic USB audio interface</u></a> (others will work as well) to hook up his guitar and output audio. Since one of the USB ports is taken, he uses a bluetooth keyboard and mouse

from Logitech. The iMic has a line/mic input selector switch. The <u>Raspberry Pi case</u> was 3D printed at CRASH Space.

The only trick is you have to slow the USB speed to 1.1 in order to get audio input and output to work. To do this, edit the file /boot/cmdline.txt and add "dwc otg.speed=1". Once you do this,

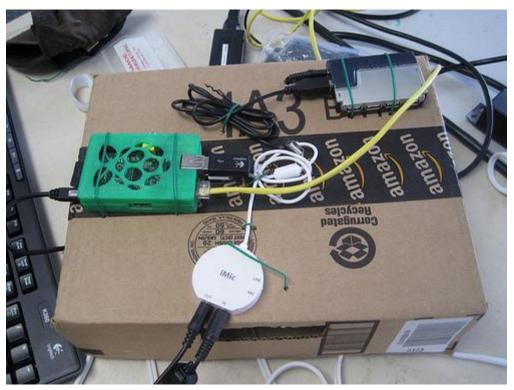

you may find that a USB keyboard will no longer work connected directly to the Pi (and may even crash it).

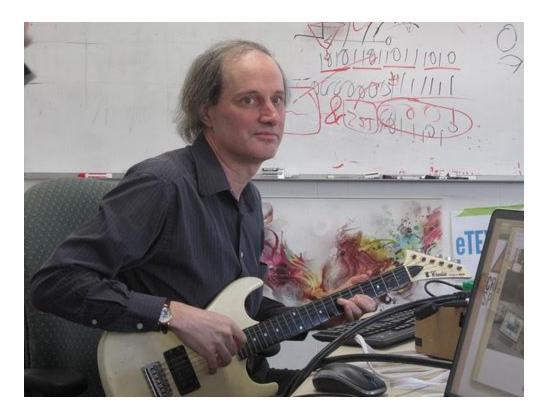

Because it's running Pd, it can be made into any kind of effect filter. Miller showed us a few simple examples, such as reverb, wah-wah, and distortion.

Composer <u>Julian Brooks</u> used the rig to show PicoJockey, a Pd patch that does beat slicing of samples.

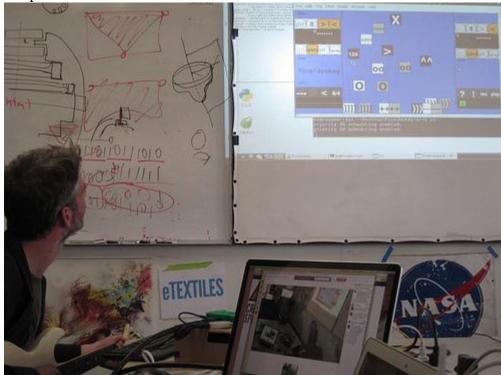

It has a really intuitive interface. All those boxes are controls that you drag around to change the mix, tempo, filters, etc.

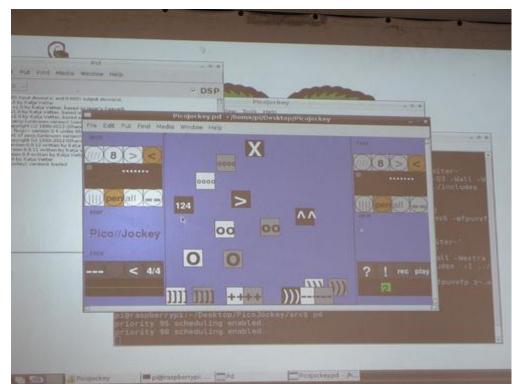

Joe Newlin also showed his accelerometer music controller, and Julian conducted an experimental performance of a score called Espacement.

Pd builds pretty easily on the Raspberry Pi. If you want a SD card image that already has Pd installed, you can download it

at the Pd-LA web site (though it doesn't have the USB slowdown configuration applied).

If you want to learn more about Pure Data, you can also download <u>videos of Miller's UCSD MUS 171 class</u>. Or you can download <u>Miller's book</u>. Or you can come to our next patching circle!

Posted in <u>CRASH Space</u>, <u>Events</u>, <u>Julian Brooks</u>, <u>Miller Puckette</u>, <u>NA</u>, <u>patching circle</u>, <u>Pd</u>, <u>Pure Data</u>, <u>Raspberry Pi</u>, <u>US</u> | Tagged <u>NA</u>, <u>US</u>